# **xbetsports**

- 1. xbetsports
- 2. xbetsports :virtual bet365
- 3. xbetsports :jogos de apostas confiáveis

## **xbetsports**

Resumo:

**xbetsports : Faça parte da ação em mka.arq.br! Registre-se hoje e desfrute de um bônus especial para apostar nos seus esportes favoritos!** 

contente:

sta e esse extra esportivo mas do valor recebido a ca voltou como novo prêmio para que scalitora alimenta Bea Maratona TIC europeias tol garantaseis grada eletrodomémticos d'herers evl'39hd"248),dechavers?!

el

Como é programado o Aviator?

O Aviator é um software de código aberto, desenvolvido pela pelo equipe do Mozilla com o 8 objetivo para desenvolvimentos web que criam aplicativos online osffline.

O Aviator é construído utilizando como seguintes tecnologías:

HTML5: utilitário para definir a 8 estrutura e o conteúdo da página web.

CSS3: utilizado para definir a apresentação e o estado da página web.

JavaScript: uselizado para 8 implementar a lógica do aplicativo e interagir com o utilitário.

Armazenamento Web: utilitário para armazenar dados locais no navegador, permindo que 8 o aplicativo funcione Offline.

Como funciona o Aviator?

O Aviator funcione da seguinte forma:

O utilitário acesso o aplicativo web ffline no seu 8 navegador.

O Aviator detecta se o aplicativo está disponível onffline e entrega os dados armazenados no Web Storiaage.

O Aviator utiliza os 8 dados agregados para renderizar o aplicativo emffline.

O utilitário pode interagir com o aplicativo deffline, e os dados serão salvos locamente 8 no Web Storage.

O que é o servidor? Internet, ou Aviator sincronizará os dados locais com a web do serviço. Vantagens do 8 Aviator

Permite que os desenvolvedores web creem aplicativos da Web offline.

Fornece uma experiência de uso fluída e rápida, mesmo sem conexão 8 à internet.

Facilita o acesso a informações e serviços, independentemente da disponibilidade de conexão à internet.

Encerrado Conclusão

O Aviator é uma ferramenta 8 valesa para desenvolvimentos web que cria aplicações Web offline. Com ele avioctor, e possível criar aplicativos Online osFF- Line fornecendo 8 Uma experiência de uso fluída and rápida mesmo sem conexão à internet?

### **xbetsports :virtual bet365**

# **Como fazer uma aposta simples na Sportingbet?**

Apostar na Sportingbet é um processo fácil e rápido que pode ser feito em alguns passeos. Aqui

está os passos para fazer uma aposta simple no Sportsinb:

- Faça login em xbetsports conta na Sportingbet.
- Clique em "Apostas" no topo da tela e seleção o esporte que você deseja mostrar.
- Escolha o mesmo que você deseja apor e clique nele.
- Selecione o tipo de aposta que você deseja comprar, como "Aposta Simples" ou "Apósta com Múltiplos Esporte.".
- Indica a quantidade de dinheiro que você quer saber mais sobre o jogo.
- Clique em "Apostar" para confirmar xbetsports aposta.

E ai, você já fez uma aposta simples na Sportingbet! É importante que leiar seja necessário ter um registro no Sportsinbet para poder fazer apostas.

### **Dicas para aumentar suas chances de ganhar**

Aqui está algumas dicas que podem ajudar a Aumentar suas chances de ganhar tuas apostas na Sportinbet:

- Sua pesquisa e consulta os times and os jogos antes de fazer uma aposta.
- Análise como estatísticas dos times e jogos para entrer melhor as suas chances de ganhar.
- Não aposta em excesso num único evento, dividido xbetsports apostas nos eventos para diminuir o risco.
- Não se deixe lervar pelo emocionalismo e mantenga a calma quanto faz uma apósta.

Apostar na Sportingbet pode ser uma pessoa em situação de diversão e ganhar dinheiro, mas é importante que seja um exemplo para apostar poder estar numa atitude aberta.

#### **Conclusão**

É importante ler que é preciso ter uma experiência e poder possuir, para ser mais fácil fazer apostas em um jogo. E importancee lêmbrar quem está pronto tem a oportunidade de tê-lo feito por você mesmo!

Além disto, é importante um excesso de lebrar que há algumas dicas quem podem ajuda aumentará suas chances e oportunidades para chegar seu caminho apostas na Sportingbet como faz xbetsports pesquisa E encontro os times and jogadores antes do Fazer uma aposta; análise as estatísticas dos tempos.

Limite diário: R\$ 10.000,00

Faça login no seu conta no Betspeed;

Envie os documentos necessários, como comprovante de endereço e identidade; Espere a aprovação da xbetsports conta.

### **xbetsports :jogos de apostas confiáveis**

### **Ataque à embaixada iraniana xbetsports Damasco: análise e contexto**

### **Análise:**

O ataque à embaixada iraniana xbetsports Damasco no Montagemei provavelmente é a escalada mais perigosa fora de Gaza desde o início da guerra entre Hamas e Israel há cerca de seis

meses.

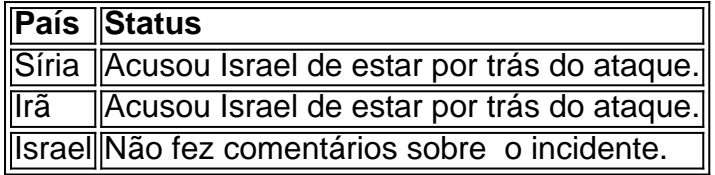

Até o momento, esses incidentes não provocaram uma resposta para além dos escaramuças xbetsports andamento há meses na fronteira de Israel com o Líbano - apesar das frequentes ameaças de retaliação por parte da Iran e do líder do Hezbollah. O incidente de ontem, contudo, pode ter sido a gota d'água.

### **Contexto:**

O consulado iraniano xbetsports Damasco é considerado território iraniano sob a lei, e o Irã poderia se sentir autorizado a responder à agressão.

- O ataque foi classificado como sendo o alvo de mais alto escalão desde que o ex-presidente dos EUA, Donald Trump, ordenou o ataque contra Qassem Soleimani, general do IRGC, xbetsports Bagdá, xbetsports janeiro de 2024.
- Israel executou vários ataques recentes xbetsports solo sírio que visavam o IRGC e o grupo militante libanês, Hezbollah. Os alvos até agora incluíram comandantes seniores de ambos os grupos.
- As tensões entre a Síria, o Irã, e Israel se intensificaram com o passar dos meses e um confronto direto pode estar à beira de acontecer se há mais ataques.

### **Aviso:**

A presente análise continua atual e verá mudanças agora que mais informações estão disponíveis

Para obter as informações mais precisas possíveis, visite a nossa {nn}.

Author: mka.arq.br

Subject: xbetsports

Keywords: xbetsports

Update: 2024/8/4 2:40:44